# <span id="page-0-0"></span>MS211 - Cálculo Numérico

Aula 09 – Zeros Reais de Funções Reais. Métodos da Bissecção e Posição Falsa

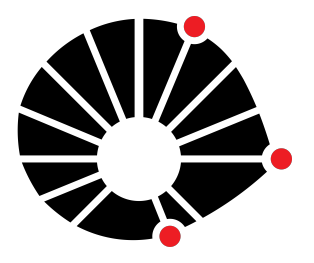

Marcos Eduardo Valle Matemática Aplicada IMECC - Unicamp

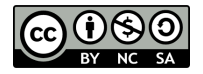

### **UNICAMP**

### Zero de uma Função Real

Dada uma função  $f : [a, b] \rightarrow \mathbb{R}$ , determine, se possível,  $x^* \in [a, b]$ tal que

$$
f(x^*)=0.
$$

Nesse caso, *x* ˚ é chamado **zero** (ou **raiz**) de *f*. Dizemos também que *x* ˚ é uma solução da equação *f*p*x*q " 0. Denotaremos por *x*˜ a aproximação de *x* ˚ fornecida por um método numérico.

### Zero de uma Função Real

Dada uma função  $f : [a, b] \rightarrow \mathbb{R}$ , determine, se possível,  $x^* \in [a, b]$ tal que

$$
f(x^*)=0.
$$

Nesse caso, *x* ˚ é chamado **zero** (ou **raiz**) de *f*. Dizemos também que *x* ˚ é uma solução da equação *f*p*x*q " 0. Denotaremos por *x*˜ a aproximação de *x* ˚ fornecida por um método numérico.

Devemos nos atentar para algumas questões:

• Existe  $x^* \in [a, b]$  tal que  $f(x^*) = 0$ ?

### Zero de uma Função Real

Dada uma função  $f : [a, b] \rightarrow \mathbb{R}$ , determine, se possível,  $x^* \in [a, b]$ tal que

$$
f(x^*)=0.
$$

Nesse caso, *x* ˚ é chamado **zero** (ou **raiz**) de *f*. Dizemos também que *x* ˚ é uma solução da equação *f*p*x*q " 0. Denotaremos por *x*˜ a aproximação de *x* ˚ fornecida por um método numérico.

Devemos nos atentar para algumas questões:

- Existe  $x^* \in [a, b]$  tal que  $f(x^*) = 0$ ?
- ' No caso afirmativo, *x* ˚ é único?

### Zero de uma Função Real

Dada uma função  $f : [a, b] \rightarrow \mathbb{R}$ , determine, se possível,  $x^* \in [a, b]$ tal que

$$
f(x^*)=0.
$$

Nesse caso, *x* ˚ é chamado **zero** (ou **raiz**) de *f*. Dizemos também que *x* ˚ é uma solução da equação *f*p*x*q " 0. Denotaremos por *x*˜ a aproximação de *x* ˚ fornecida por um método numérico.

Devemos nos atentar para algumas questões:

- Existe  $x^* \in [a, b]$  tal que  $f(x^*) = 0$ ?
- ' No caso afirmativo, *x* ˚ é único?
- ' Se existem mais de uma solução, há um critério que estabelece qual é a melhor solução?

O seguinte teorema, geralmente visto no curso de Cálculo I, garante a existência de uma raiz de  $f$  em  $[a, b]$ .

O seguinte teorema, geralmente visto no curso de Cálculo I, garante a existência de uma raiz de f em [a, b].

#### Teorema 1 (Teorema do Valor Intermediário)

 $S$ eja f : [a, b]  $\rightarrow \mathbb{R}$  *uma função contínua. Se f*(a)*f*(b) < 0, então *existe pelo menos um*  $x^* \in (a, b)$  *tal que*  $f(x^*) = 0$ *.* 

O seguinte teorema, geralmente visto no curso de Cálculo I, garante a existência de uma raiz de f em [a, b].

#### Teorema 1 (Teorema do Valor Intermediário)

 $S$ eja f : [a, b]  $\rightarrow \mathbb{R}$  *uma função contínua. Se f*(a)*f*(b) < 0, então *existe pelo menos um*  $x^* \in (a, b)$  *tal que*  $f(x^*) = 0$ *.* 

O teorema do valor intermediário (TVI), além de garantir a existência da raiz, é a base para o chamado **método da bissecção**.

### Método da Bissecção

Suponha que conhecemos um intervalo  $[a, b]$  tal que  $f(a)f(b) < 0$ .

' Calcule o ponto médio do intervalo:

$$
m=\frac{a+b}{2}.
$$

' Calcule o ponto médio do intervalo:

$$
m=\frac{a+b}{2}.
$$

 $\bullet$  Avalie *f* no ponto médio, ou seja, calcule  $f(m)$ .

' Calcule o ponto médio do intervalo:

$$
m=\frac{a+b}{2}.
$$

- $\bullet$  Avalie *f* no ponto médio, ou seja, calcule  $f(m)$ .
- ' Substitua *a* ou *b* por *m* de modo a obter um novo intervalo que contém a raiz, ou seja,

○ Se  $f(m)f(b) < 0$ , então  $a \leftarrow m$ , senão  $b \leftarrow m$ .

' Calcule o ponto médio do intervalo:

$$
m=\frac{a+b}{2}.
$$

- $\bullet$  Avalie *f* no ponto médio, ou seja, calcule  $f(m)$ .
- ' Substitua *a* ou *b* por *m* de modo a obter um novo intervalo que contém a raiz, ou seja,
	- Se  $f(m)f(b) < 0$ , então *a* ← *m*, senão *b* ← *m*.

Repetimos até obter um intervalo suficientemente pequeno, ou seja, até obtermos  $(b - a) \le 2\delta$ !

' Calcule o ponto médio do intervalo:

$$
m=\frac{a+b}{2}.
$$

- $\bullet$  Avalie *f* no ponto médio, ou seja, calcule  $f(m)$ .
- ' Substitua *a* ou *b* por *m* de modo a obter um novo intervalo que contém a raiz, ou seja,
	- Se  $f(m)f(b) < 0$ , então *a* ← *m*, senão *b* ← *m*.

Repetimos até obter um intervalo suficientemente pequeno, ou seja, até obtermos  $(b - a) \le 2\delta$ !

Tomamos o ponto médio como estimativa da raiz de *f*.

**Entrada:** Função *f*; intervalo que contém a raiz [a, b]. **Dados:** Tolerância δ. *Inicialize:*  $f_a = f(a) e f_b = f(b)$ . **enquanto**  $b - a > 2\delta$  **faça** Calcule:  $m = \frac{a+b}{2}$  $\frac{1}{2}$ . Avalie:  $f_m = f(m)$ .  $\textbf{se} \textit{sign}(f_a) \textit{sign}(f_m) < 0 \textbf{então}$ **Defina**  $b = m e f_b = f_m$ . **senão** Defina  $a = m e f_a = f_m$ . **Saída:** Aproximação para a raiz:  $\tilde{x} = \frac{a+b}{2}$ 2 Para evitar *overflow* ou *underflow*, usou-se sign $(f_a)$ sign $(f_m)$  < 0 no

lugar do produto  $f_a f_b < 0$ .

### Taxa de Convergência

A taxa de convergência de um método numérico refere-se ao quão rápido ele fornece uma estimativa para a raiz de uma função  $f : [a, b] \rightarrow \mathbb{R}$ .

### Taxa de Convergência

A taxa de convergência de um método numérico refere-se ao quão rápido ele fornece uma estimativa para a raiz de uma função  $f : [a, b] \rightarrow \mathbb{R}$ .

No caso do método da bissecção, a cada iteração dividimos o intervalo inicial pela metade.

### Taxa de Convergência

A taxa de convergência de um método numérico refere-se ao quão rápido ele fornece uma estimativa para a raiz de uma função  $f : [a, b] \rightarrow \mathbb{R}$ .

No caso do método da bissecção, a cada iteração dividimos o intervalo inicial pela metade.

Após *k* iterações, teremos um intervalo de tamanho  $\frac{b-a}{2^k}$ , que converge para zero quando  $k \to \infty$ .

A taxa de convergência de um método numérico refere-se ao quão rápido ele fornece uma estimativa para a raiz de uma função  $f : [a, b] \rightarrow \mathbb{R}$ .

No caso do método da bissecção, a cada iteração dividimos o intervalo inicial pela metade.

Após *k* iterações, teremos um intervalo de tamanho  $\frac{b-a}{2^k}$ , que converge para zero quando  $k \to \infty$ .

Teremos  $b - a \leqslant 2\delta$  quando

$$
k \geqslant \log_2\left(\frac{|b-a|}{\delta}\right)-1.
$$

Nesse caso, o erro absoluto da aproximação satisfaz  $|\tilde{x} - x^*| \leq \delta$ .

### Exemplo 2

Use o método da bissecção para encontrar uma estimativa para a raiz **positiva** da função

$$
f(x)=e^x-2x-1,
$$

com tolerância  $\delta = 10^{-1}$ .

#### **Resposta:**

Primeiramente, observe que

 $f(1) = e-3 = -0.28172$  e  $f(2) = e^2 - 5 = 2.3891$ .

**Resposta:** Primeiramente, observe que

 $f(1) = e-3 = -0.28172$  e  $f(2) = e^2 - 5 = 2.3891$ .

Pelo teorema do valor intermediário, existe uma raiz entre 1 e 2.

**Resposta:** Primeiramente, observe que

 $f(1) = e-3 = -0.28172$  e  $f(2) = e^2 - 5 = 2.3891$ .

Pelo teorema do valor intermediário, existe uma raiz entre 1 e 2. Vamos aplicar o método da bissecção considerando  $a = 1 e b = 2$ .

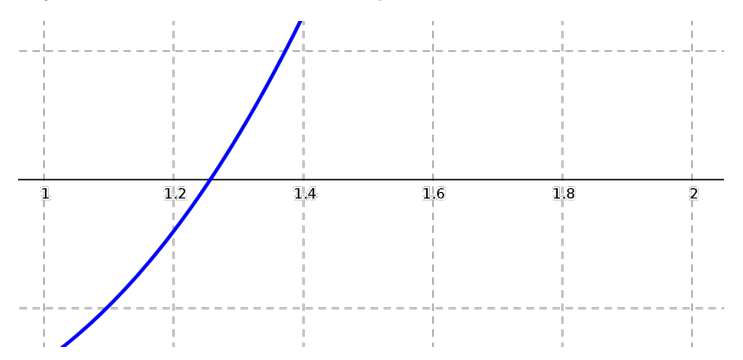

Inicializamos  $f_a = f(a) = -0.28172$  e  $f_b = f(b) = 2.3891$ .

Inicializamos  $f_a = f(a) = -0.28172$  e  $f_b = f(b) = 2.3891$ .

Primeira iteração:

Inicializamos  $f_a = f(a) = -0.28172$  e  $f_b = f(b) = 2.3891$ .

Primeira iteração: Como  $b - a = 1 > 0.2 = 2\delta$ , calculamos:

$$
m = (a + b)/2 = 3/2 = 1.5.
$$
  

$$
f_m = 0.48169.
$$

 $\text{Incializamos } f_a = f(a) = -0.28172 \text{ e } f_b = f(b) = 2.3891.$ 

### Primeira iteração: Como  $b - a = 1 > 0.2 = 2\delta$ , calculamos:  $m = (a + b)/2 = 3/2 = 1.5.$  $f_m = 0.48169$ .

Como  $f_a f_m < 0$ , definimos

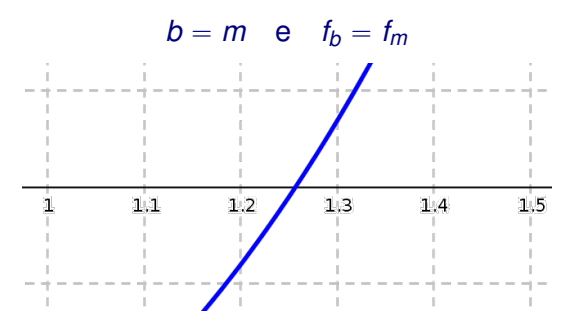

### Segunda iteração:

### Segunda iteração:

Como  $b - a = 0.5 > 0.2 = 2\delta$ , calculamos:  $m = (a + b)/2 = 1.25$ .  $f_m = -0.0096570$ .

#### Segunda iteração:

Como  $b - a = 0.5 > 0.2 = 2\delta$ , calculamos:  $m = (a + b)/2 = 1.25$ .  $f_m = -0.0096570$ .

Como  $f_a f_m > 0$ , definimos

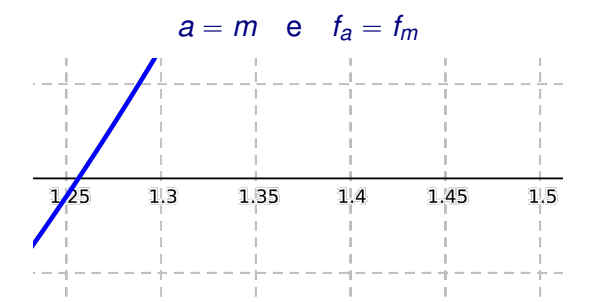

### Note que  $|f_m| = 0.00965$ , um valor que poderia ser usado como critério de parada!

### Terceira iteração:

#### Terceira iteração:

Como  $b - a = 0.25 > 0.2 = 2\delta$ , calculamos:

$$
m = (a + b)/2 = 1.375.
$$
  

$$
f_m = 0.20508.
$$

#### Terceira iteração:

Como  $b - a = 0.25 > 0.2 = 2\delta$ , calculamos:

 $m = (a + b)/2 = 1.375$ .  $f_m = 0.20508$ .

Como  $f_a f_m < 0$ , definimos

 $b = m$  e  $f_b = f_m$  $1,32$  $1,26$  $1.27$  $1.28$  $1.29$  $1.31$  $1.33$ 1.25  $1.3$ 1.34  $1.35$  $1.36$  $1.37$  $1.38$ the state of the state of the state of the state of

### Quarta iteração:

#### Quarta iteração:

Como  $b - a = 0.125 < 0.2 = 2\delta$ , terminamos as iterações. Definimos

$$
\tilde{x}=\frac{b+a}{2}=1.3125,
$$

como sendo a aproximação para a raiz de *f*.

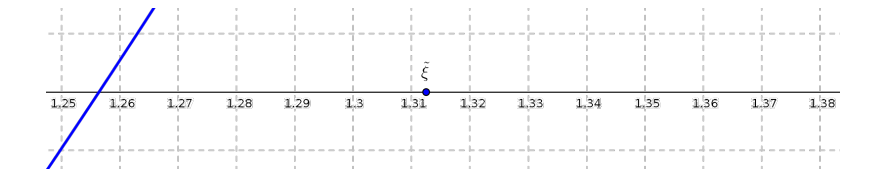

Note que  $|f(\tilde{x})| = 0.090451$ . Na segunda iteração, porém, encontramos |*fm*| " 0.0965. Assim, *m* da segunda iteração (aparentemente) é uma aproximação melhor para a raiz.

### **Método da Bissecção** (segunda versão)

```
Entrada: Função f; intervalo que contém a raiz [a, b].
Dados: Tolerâncias δ e ε.
Inicialize: f_a = f(a), f_b = f(b) e f_m = \epsilon + 1.
enquanto |f_m| > \epsilon e b – a > 2\delta faca
     Calcule: m = \frac{a+b}{2}\frac{1}{2}.
    Avalie: f_m = f(m).
    \textbf{se} \textit{sign}(f_a) \textit{sign}(f_m) < 0 \textbf{então}Defina b = m e f_b = f_m.
    senão
        Defina a = m e f_a = f_m.
Saída: Aproximação para a raiz: \tilde{x} = \begin{cases} m, & |f_m| \leq \epsilon, \\ a+b, & \epsilon, \end{cases}#
                                                        \frac{a+b}{2}, caso contrário.
```
' Para o método da bissecção, importa apenas o sinal de *f* nos extremos dos intervalos.

- ' Para o método da bissecção, importa apenas o sinal de *f* nos extremos dos intervalos.
- ' Um método mais elaborado, deve olhar para os valores de *f*!

- ' Para o método da bissecção, importa apenas o sinal de *f* nos extremos dos intervalos.
- ' Um método mais elaborado, deve olhar para os valores de *f*!

Por exemplo, espera-se que a raiz de *f* esteja mais próxima de *a* que de *b* se  $|f(a)| < |f(b)|$ .

- ' Para o método da bissecção, importa apenas o sinal de *f* nos extremos dos intervalos.
- ' Um método mais elaborado, deve olhar para os valores de *f*!

Por exemplo, espera-se que a raiz de *f* esteja mais próxima de *a* que de *b* se  $|f(a)| < |f(b)|$ .

No método da posição falsa, em vez de escolher o ponto médio do intervalo, adotamos a intersecção do eixo *x* com a reta que passa pelos pontos  $(a, f(a))$  e  $(b, f(b))$ .

- ' Para o método da bissecção, importa apenas o sinal de *f* nos extremos dos intervalos.
- ' Um método mais elaborado, deve olhar para os valores de *f*!

Por exemplo, espera-se que a raiz de *f* esteja mais próxima de *a* que de *b* se  $|f(a)| < |f(b)|$ .

No método da posição falsa, em vez de escolher o ponto médio do intervalo, adotamos a intersecção do eixo *x* com a reta que passa pelos pontos  $(a, f(a))$  e  $(b, f(b))$ .

Formalmente, substituímos o ponto médio do intervalo por

$$
m=\frac{af(b)-bf(a)}{f(b)-f(a)}.
$$

Para evitar erros de cancelamento, podemos calcular *m* de forma alternativa usando a seguinte expressão:

$$
m = \frac{af(b) - bf(a)}{f(b) - f(a)}
$$
  
= 
$$
\frac{af(b) - bf(b) + bf(b) - bf(a)}{f(b) - f(a)}
$$
  
= 
$$
\frac{(a - b)f(b) + b(f(b) - f(a))}{f(b) - f(a)}
$$
  
= 
$$
b - f(b)\frac{(b - a)}{f(b) - f(a)}
$$

ou seja,

$$
m = b - \frac{f(b)}{d}, \quad \text{com} \quad d = \frac{f(b) - f(a)}{b - a}.
$$

#### **Método da Posição Falsa**

**Entrada:** Função f; intervalo que contém a raiz [a, b]. **Dados:** Tolerâncias δ e ε. *Inicialize:*  $f_a = f(a)$ ,  $f_b = f(b)$   $e f_m = \epsilon + 1$ . **enquanto**  $|f_m| > \epsilon$  *e b* – *a* > 2 $\delta$  faça Calcule:  $d = \frac{f_b - f_a}{b - a}$ *b* ´ *a* Defina:  $m = b - \frac{f_b}{d}$  $\frac{d}{d}$ . Avalie:  $f_m = f(m)$ .  $\textbf{se} \textit{sign}(f_a) \textit{sign}(f_m) < 0 \textbf{então}$ **Defina**  $b = m e f_b = f_m$ . **senão** Defina  $a = m e f_a = f_m$ . **Saída:** Aproximação para a raiz:  $\tilde{x} = \begin{cases} m, & |f_m| \leq \epsilon, \\ \frac{a f_b - b f_a}{\epsilon} \end{cases}$ # *afb*´*bf<sup>a</sup>*  $\frac{f_b - D f_a}{f_b - f_a}$ , caso contrário.

### Exemplo 3

Use o método da posição falsa para encontrar uma estimativa para a raiz **positiva** da função

$$
f(x)=e^x-2x-1,
$$

com tolerâncias  $\delta = 0.1$  e  $\epsilon = 0.1$ .

### **Resposta:** Primeiramente, observe que

$$
f(1) = e - 3 = -0.28172
$$

e

$$
f(2)=e^2-5=2.3891.
$$

### **Resposta:** Primeiramente, observe que

$$
f(1) = e - 3 = -0.28172
$$

e

$$
f(2)=e^2-5=2.3891.
$$

Pelo teorema do valor intermediário, existe uma raiz entre 1 e 2.

#### **Resposta:** Primeiramente, observe que

$$
f(1) = e - 3 = -0.28172
$$

e

$$
f(2)=e^2-5=2.3891.
$$

Pelo teorema do valor intermediário, existe uma raiz entre 1 e 2. Vamos aplicar o método da posição falsa com  $a = 1 e b = 2$ .

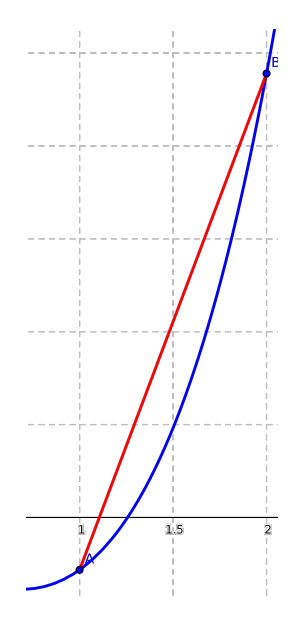

### Inicializamos

 $f_a = f(a) = -0.28172$ 

e

 $f_b = f(b) = 2.3891.$ 

### Inicializamos

$$
f_a = f(a) = -0.28172
$$

e

$$
f_b = f(b) = 2.3891.
$$

Primeira iteração: Como  $b - a = 1 > 0.2 = 2\delta$ , calculamos:

> $m = 1.1055$ .  $f_m = -0.19028$ .

### Inicializamos

 $f_a = f(a) = -0.28172$ 

e

 $f_b = f(b) = 2.3891.$ 

Primeira iteração: Como  $b - a = 1 > 0.2 = 2\delta$ , calculamos:

> $m = 1.1055$ .  $f_m = -0.19028$ .

Como  $f_a f_m > 0$ , definimos

$$
a=m \quad e \quad f_a=f_m
$$

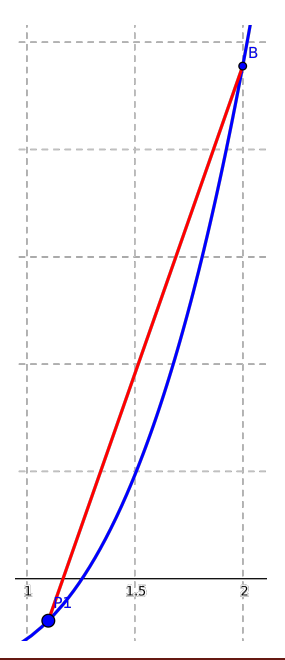

### Segunda iteração: Como

$$
b-a=0.89452>0.2=2\delta,
$$

e

$$
|f_m| = 0.19028 > 0.1 = \epsilon,
$$

calculamos:

 $m = 1.1715$ .  $f_m = -0.11620$ .

### Segunda iteração: Como

$$
b-a=0.89452>0.2=2\delta,
$$

e

$$
|f_m| = 0.19028 > 0.1 = \epsilon,
$$

calculamos:

 $m = 1.1715$ .  $f_m = -0.11620$ .

Como  $f_a f_m > 0$ , definimos

 $a = m$  e  $f_a = f_m$ 

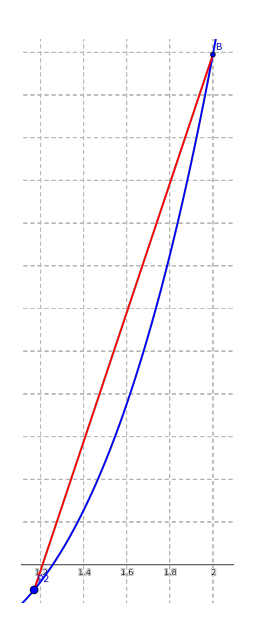

### Terceira iteração: Como

$$
b-a=0.82853>0.2=2\delta,
$$

e

$$
|f_m| = 0.11620 > 0.1 = \epsilon,
$$

calculamos:

 $m = 1.2099$ .  $f_m = -0.066646$ .

### Terceira iteração: Como

$$
b-a=0.82853>0.2=2\delta,
$$

#### e

$$
|f_m| = 0.11620 > 0.1 = \epsilon,
$$

#### calculamos:

 $m = 1.2099$ .  $f_m = -0.066646$ .

### Como  $f_a f_m > 0$ , definimos

$$
a=m \quad e \quad f_a=f_m
$$

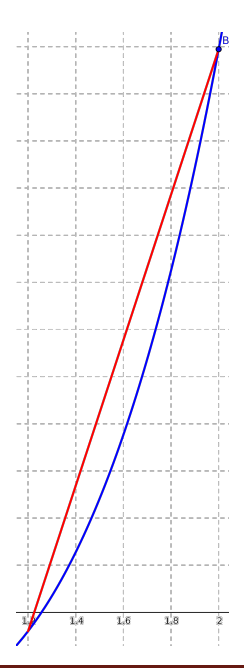

Quarta iteração: Como

 $b - a = 0.79010 > 0.2 = 2\delta,$ 

mas

$$
|f_m| = 0.066646 < 0.1 = \epsilon,
$$

terminamos as interações.

Quarta iteração: Como

 $b - a = 0.79010 > 0.2 = 2\delta$ ,

mas

 $|f_m| = 0.066646 < 0.1 = \epsilon$ ,

terminamos as interações. A aproximação para a raiz é

 $\tilde{x} = 1.2099$ ,

e

 $f(\tilde{x}) = -0.066646$ .

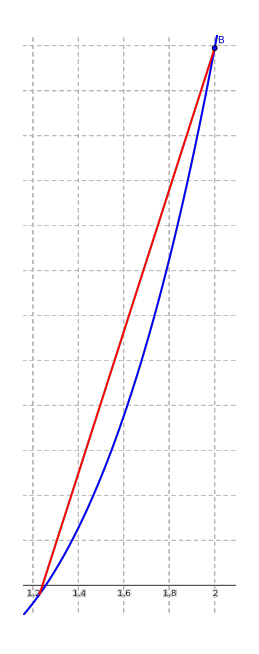

### Considerações Finais

Na aula de hoje iniciamos o estudo dos métodos numéricos para aproximar a raiz real *x* ˚ de uma função real *f*, isto é,

$$
f(x^*)=0.
$$

## Considerações Finais

Na aula de hoje iniciamos o estudo dos métodos numéricos para aproximar a raiz real *x* ˚ de uma função real *f*, isto é,

$$
f(x^*)=0.
$$

Baseado no teorema do valor intermediário, apresentamos os métodos da bissecção e da posição falsa.

## <span id="page-59-0"></span>Considerações Finais

Na aula de hoje iniciamos o estudo dos métodos numéricos para aproximar a raiz real *x* ˚ de uma função real *f*, isto é,

$$
f(x^*)=0.
$$

Baseado no teorema do valor intermediário, apresentamos os métodos da bissecção e da posição falsa.

Em termos gerais, ambos os métodos trabalham com um intervalo fechado que contém a raiz. O intervalo é dividido pela metade a cada iteração do método da bissecção. No método da posição falsa, o intervalo é dividido usando a reta que passa pelos pontos  $(a, f(a))$  $e$   $(b, f(b))$ .

Muito grato pela atenção!